# **From 101 To Production With Docker On Windows 2nd Edition**

Are you ready to take your Docker skills to the next level? Look no further! Welcome to the second edition of "From 101 To Production With Docker On Windows." In this article, we will dive deep into the world of Docker, exploring everything you need to know in order to successfully deploy your applications on Windows using Docker.

#### **The Power of Docker on Windows**

Docker has revolutionized the way developers build, package, and deploy their applications. With Docker, you can easily create self-contained and portable containers that encapsulate your application and all its dependencies. This means you don't have to worry about compatibility issues when moving your applications between different environments, such as development, testing, and production.

Docker on Windows brings all the benefits of Docker to the Windows platform, allowing developers to build and run containerized applications seamlessly. Whether you're a beginner just starting with Docker or an experienced user, this article will guide you through the process of taking your Docker skills to the next level and deploying your applications on a Windows environment.

### **[Docker on Windows: From 101 to production with](http://epilogueepic.com/file/UlpFNnFHVDArbE03RGZpRm5HZ1ordDBBdjlacXdNSlVTT0tGV1JPUGE1NFE3c1FXalN3cmg5SUJ5YjdoYnpOcGZHTm1KMzdaVUhYVVc2Vm9Oc0tkbTIwbU1wNC9FWDFyNGFDYzlnc0pzaU54Yzc3YkR5VER2ZjNnRUZpTzAvNmZ3YWp6UmFpS0g0M25OTzJmRnBSdWwwUjY4Q1hpZngzZlJEQmZmRXhFSVRIWUFwbUFoR2grYk5KUVpYeGNjKzN4:f4.pdf) Docker on Windows, 2nd Edition**

by Elton Stoneman (2nd Edition, Kindle Edition)

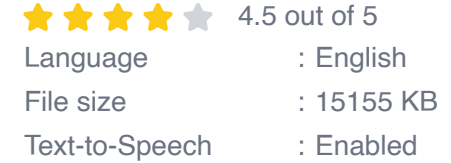

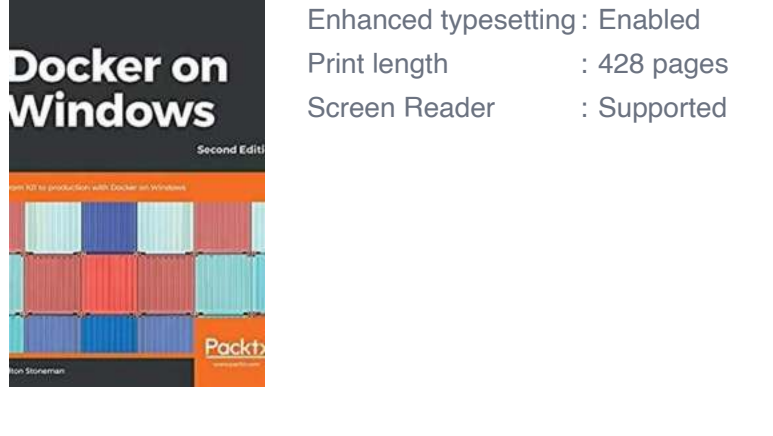

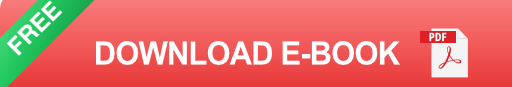

### **Getting Started with Docker on Windows**

Before we dive into the intricacies of Docker on Windows, let's start with the basics. If you're new to Docker, don't worry! We'll cover everything you need to know to get up and running in no time. From installing Docker Desktop on Windows to working with Docker images and containers, we'll cover it all.

We'll also explore some common Docker commands and best practices to help you navigate through the Docker ecosystem with ease. Building Docker images, running containers, managing volumes, and networking – we've got you covered with step-by-step instructions and real-world examples.

#### **Advanced Docker Techniques**

Once you have mastered the basics, it's time to dive into advanced Docker techniques. In this section, we'll explore topics such as Docker Compose, Docker Swarm, and dockerizing multi-service applications. You'll learn how to define complex deployment setups, orchestrate multiple containers, and ensure faulttolerance and scalability in your applications.

By the end of this section, you'll have the knowledge and skills to design and deploy complex applications on a Windows environment using Docker. These advanced techniques will help you take full advantage of Docker's power and flexibility in real-world scenarios.

#### **From Development to Production**

Finally, we'll shift gears and focus on the process of taking your Dockerized applications from development to production. We'll cover topics such as CI/CD pipelines, container registries, and deploying Docker containers in production environments.

You'll learn how to automate the build, test, and deployment processes using popular tools like Jenkins, GitHub Actions, and Azure Pipelines. We'll also explore different deployment strategies, such as blue-green deployments and canary releases, to ensure smooth and reliable application updates.

Congratulations on completing "From 101 To Production With Docker On Windows 2nd Edition"! We hope this article has equipped you with the knowledge and confidence to tackle any Docker-related challenges you may encounter on your Windows journey.

Docker on Windows opens up a world of possibilities for developers, allowing you to easily package, deploy, and scale your applications. By following the techniques and best practices covered in this article, you'll be well on your way to becoming a Docker guru on the Windows platform.

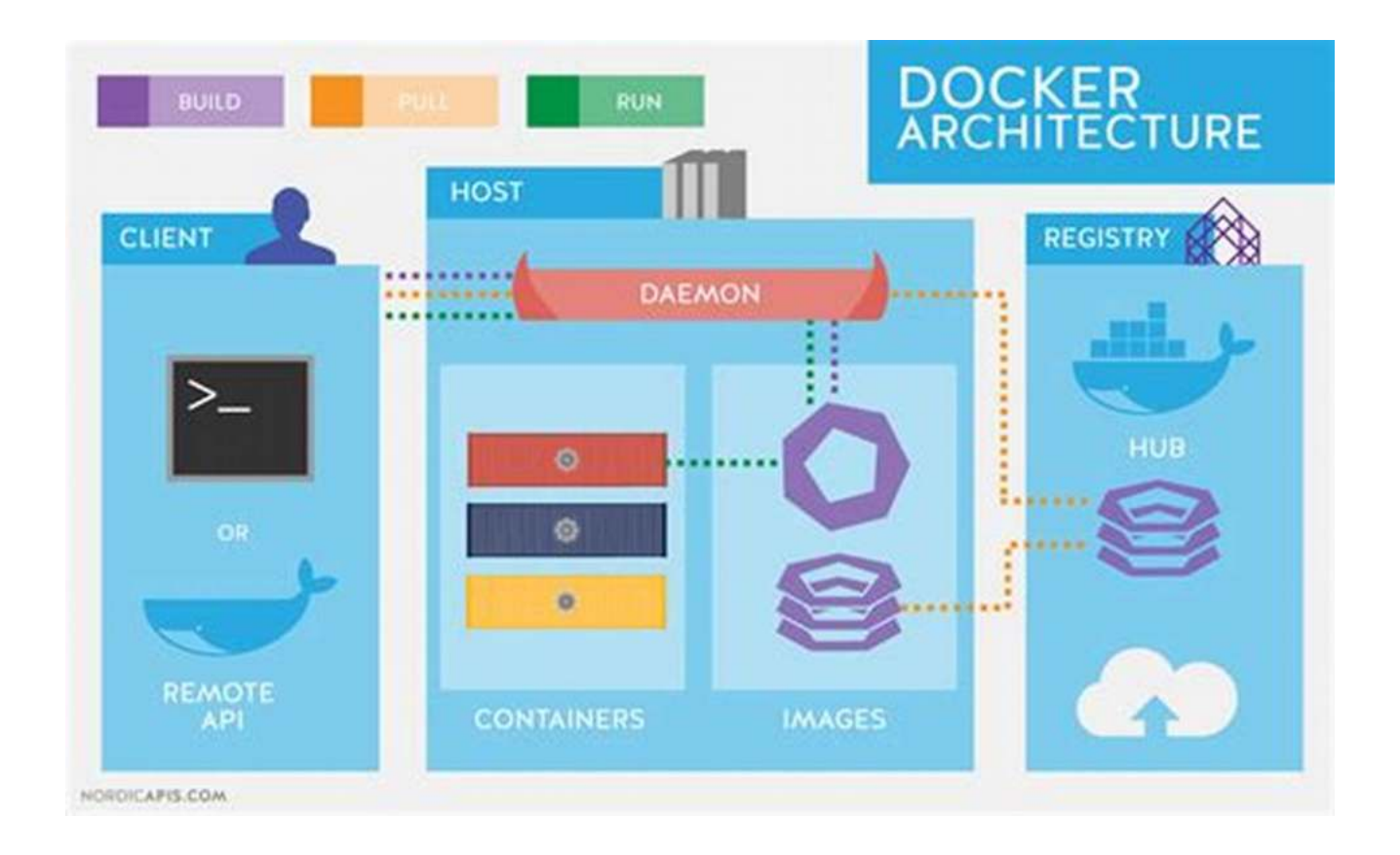

So, what are you waiting for? Dive into Docker on Windows and unleash the full potential of containerization for your applications!

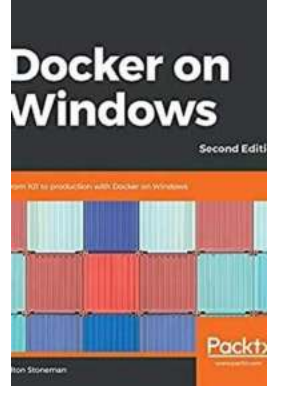

### **[Docker on Windows: From 101 to production with](http://epilogueepic.com/file/UlpFNnFHVDArbE03RGZpRm5HZ1ordDBBdjlacXdNSlVTT0tGV1JPUGE1NFE3c1FXalN3cmg5SUJ5YjdoYnpOcGZHTm1KMzdaVUhYVVc2Vm9Oc0tkbTIwbU1wNC9FWDFyNGFDYzlnc0pzaU54Yzc3YkR5VER2ZjNnRUZpTzAvNmZ3YWp6UmFpS0g0M25OTzJmRnBSdWwwUjY4Q1hpZngzZlJEQmZmRXhFSVRIWUFwbUFoR2grYk5KUVpYeGNjKzN4:f4.pdf) Docker on Windows, 2nd Edition**

by Elton Stoneman (2nd Edition, Kindle Edition)

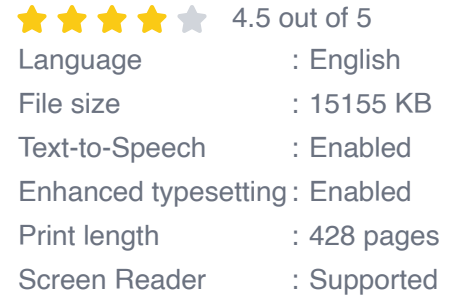

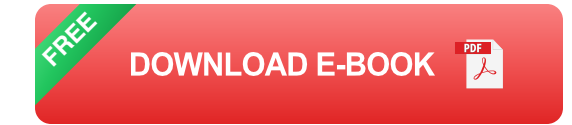

Learn how to run new and old applications in Docker containers on Windows modernizing the architecture, improving security and maximizing efficiency.

### **Key Features**

- Run .NET Framework and .NET Core apps in Docker containers for efficiency, security and portability
- Design distributed containerized apps, using enterprise-grade open source software from Docker Hub
- **Build a CI/CD pipeline with Docker, going from source to a production Docker** Swarm in the cloud

### **Book Description**

Docker on Windows, Second Edition teaches you all you need to know about Docker on Windows, from the 101 to running highly-available workloads in production. You'll be guided through a Docker journey, starting with the key concepts and simple examples of .NET Framework and .NET Core apps in Docker containers on Windows. Then you'll learn how to use Docker to modernize the architecture and development of traditional ASP.NET and SQL Server apps.

The examples show you how to break up legacy monolithic applications into distributed apps and deploy them to a clustered environment in the cloud, using the exact same artifacts you use to run them locally. You'll see how to build a CI/CD pipeline which uses Docker to compile, package, test and deploy your applications. To help you move confidently to production, you'll learn about Docker security, and the management and support options.

The book finishes with guidance on getting started with Docker in your own projects. You'll walk through some real-world case studies for Docker

implementations, from small-scale on-premises apps to very large-scale apps running on Azure.

### **What you will learn**

- Understand key Docker concepts: images, containers, registries and swarms a.
- Run Docker on Windows 10, Windows Server 2019, and in the cloud a.
- Deploy and monitor distributed solutions across multiple Docker containers a.
- Run containers with high availability and failover with Docker Swarm a.
- Master security in-depth with the Docker platform, making your apps more m. secure
- Build a Continuous Deployment pipeline, running Jenkins and Git in Docker  $\blacksquare$
- Debug applications running in Docker containers using Visual Studio m.
- Plan the adoption of Docker in your organization ú.

### **Who this book is for**

If you want to modernize an old monolithic application without rewriting it, smooth the deployment to production, or move to DevOps or the cloud, then Docker is the enabler for you. This book gives you a solid grounding in Docker so you can confidently approach all of these scenarios.

### **Table of Contents**

- 1. Getting Started with Docker on Windows
- 2. Packaging and Running Applications in Docker Containers
- 3. Developing Dockerized .NET Framework and .NET Core Applications
- 4. Sharing Images with Docker Registries
- 5. Adopting Container-First Solution Design
- 6. Organizing Distributed Solutions with Docker Compose
- 7. Orchestrating Distributed Solutions with Docker Swarm
- 8. Administering and Monitoring Dockerized Solutions
- 9. Understanding the Security Risks and Benefits of Docker
- 10. Powering a Continuous Deployment Pipeline with Docker
- 11. Debugging and Instrumenting Application Containers
- 12. Containerize What You Know Guidance for Implementing Docker

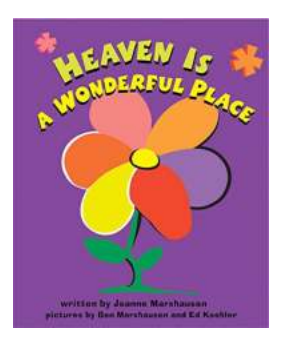

## **[Discover the Wonders of Heaven: A Place Like](http://epilogueepic.com/Discover%20the%20Wonders%20of%20Heaven%20A%20Place%20Like%20No%20Other.pdf) No Other**

Heaven, the epitome of serenity, is often depicted as a realm beyond human comprehension. It is a place that captures our imagination and ignites a sense of wonder. While...

# Docker on **Windows** .<br>Second Editi

Pack

## **[From 101 To Production With Docker On](http://epilogueepic.com/From%20101%20To%20Production%20With%20Docker%20On%20Windows%202nd%20Edition.pdf?k=QlRuTlA0M0dmVHJYenlmRVBkL0tCWkd3ZmpjLzZTWWJSK2JuWEFJRHdqMmZGVCtISHFtci9zL3A3MXFkdmcxQzI2Uy9RUXFXeVMzYjhWb0hFeXBkbzQ1UCtuMUtaT0NYTG5OQ2ZjRGlYYmM9:f4) Windows 2nd Edition**

Are you ready to take your Docker skills to the next level? Look no further! Welcome to the second edition of "From 101 To Production With Docker On...

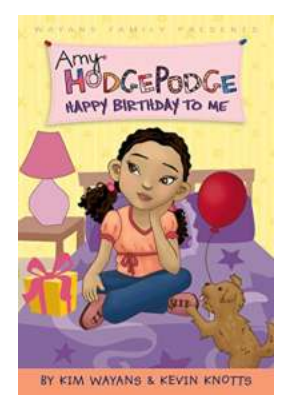

## **[The Unforgettable Celebration of Amy](http://epilogueepic.com/The%20Unforgettable%20Celebration%20of%20Amy%20Hodgepodge%27s%20Happy%20Birthday%20To%20Me.pdf?k=NHFqYkJwNTAwMjVnYjdPaG5tcXZrZmhwbGhCOWtIajkrZ2RmL29uc2VvN3BlUUlrUjg1cXBFMlhMc1pBN2s2eA==:f4) Hodgepodge's Happy Birthday To Me**

Birthdays are special occasions that we eagerly look forward to every year. They serve as joyful reminders of the precious gift of life. And when it comes to...

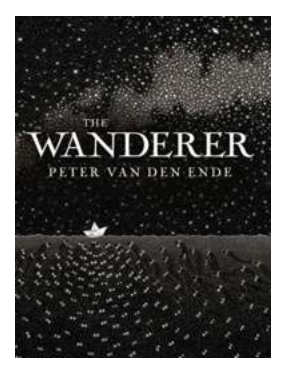

## **[The Enchanting World of The Wanderer Peter](http://epilogueepic.com/The%20Enchanting%20World%20of%20The%20Wanderer%20Peter%20Van%20Den%20Ende%20A%20Journey%20into%20the%20Imagination.pdf?k=ZkZxQmNjeW5GK3dMWTE4VndETnRPU0RUVWhta2lUNG0yUjhQamp2SU5URT0=:f4) Van Den Ende: A Journey into the Imagination**

Deep in the heart of the artistic realm, an extraordinary wanderer roams the imagination of many, leaving a trail of enchantment in his midst. Peter Van Den Ende, an acclaimed...

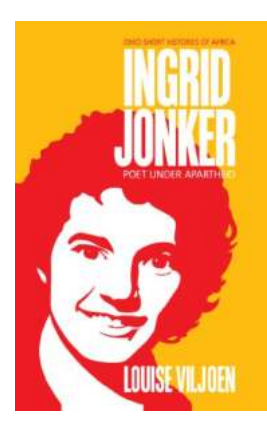

## **[Poet Under Apartheid Ohio Short Histories Of](http://epilogueepic.com/Poet%20Under%20Apartheid%20Ohio%20Short%20Histories%20Of%20Africa%20A%20Profound%20Journey%20into%20the%20Literary%20Resistance.pdf?k=UkllK2NCc0JRT0pxdGFIS0ZsQVVNeEpNTjVqcDFwUmU5QmZ6L3huK2l2MnVodEVvaCtXVGQ3QzJRNm56WlVOZVlJcjJBTE43TEpNSUdvSzdiM1VvRTFqTnFvVjFoODhiVEc5U29lL1dFa0k9:f4) Africa: A Profound Journey into the Literary Resistance**

"Poetry is not a luxury. It's a vital necessity of our existence. It forms the quality of the light within which we predicate our hopes and dreams toward survival and change,...

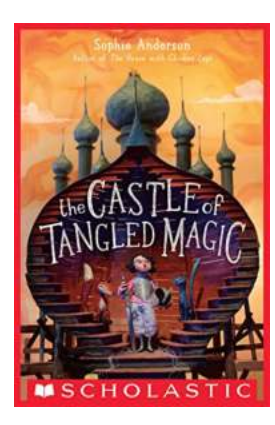

## **[The Castle Of Tangled Magic: Unveiling the](http://epilogueepic.com/The%20Castle%20Of%20Tangled%20Magic%20Unveiling%20the%20Enchanting%20Secrets%20within%20its%20Walls.pdf?k=Y0xvVERLbjlxYlYrTy8zckFGVkRCSldoUzY3RjFWdVlJME5LYlFpUkM3TT0=:f4) Enchanting Secrets within its Walls**

Deep within the heart of enchanted forests, nestled among towering trees and meandering streams, lies a place of wonder and intrigue - The Castle of Tangled...

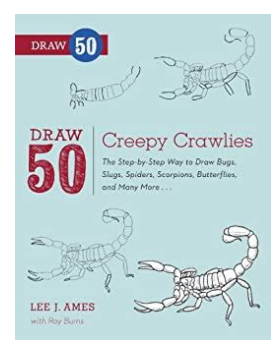

## **The Step By Step Way To Draw Bugs, Slugs, [Spiders, Scorpions, Butterflies, And Many More](http://epilogueepic.com/The%20Step%20By%20Step%20Way%20To%20Draw%20Bugs%2C%20Slugs%2C%20Spiders%2C%20Scorpions%2C%20Butterflies%2C%20And%20Many%20More.pdf?k=TmtVNCsvZkV2VG8vR0lWY1JmMlliT1psU2NLM09sYmttbTNmeU12cnhxbkczalpFNCtTZEhyNTM4SFd1N1EzOFd5SkxwaFBBYjlNaENnQ1JobVBUOXd4RS9rZWZtMkRsRmM4a1Z6aFdPMERLVVltNEZCYlpNTFRGdkJkUUFLUmJHRnlEVXZ2K0dMaTJrc3cwcUFtWklRPT0=:f4)**

Are you fascinated by the world of insects and arachnids? Do you enjoy observing their intricate details and unique beauty? If so, why not take your admiration to the next...

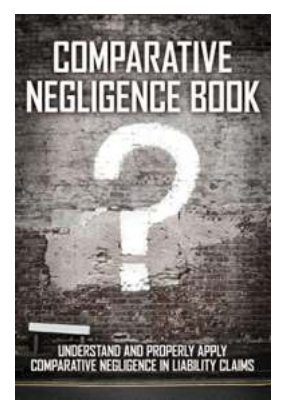

## **[Understand And Properly Apply Comparative](http://epilogueepic.com/Understand%20And%20Properly%20Apply%20Comparative%20Negligence%20In%20Liability%20Claims.pdf?k=RFZTU28yMEpyb2R4YVkxbWRlTTc5ZjkrRVhKTUdXRlpZcUFnZ0xXYmFucmE1MXVKVzh2VjFDelNxNWduekcvY1Bxb1h4dTRvdGxKZldKdS94SkZucUtoK0dIQzZGUEczb00rRjBGMXRkV200STE2bnNzYU5WUGlkTW16L3VPRm5XU1hseHNMdE5YUlEvbkc4RFdMZ1dnPT0=:f4) Negligence In Liability Claims**

Liability claims can be complex and challenging to navigate. One important element in assessing liability is understanding and applying the concept of comparative...